FadeTop (2022)

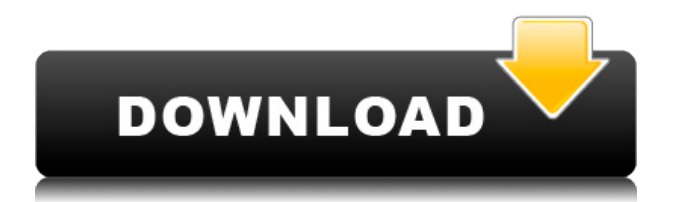

## **FadeTop For PC (Latest)**

FadeTop Cracked 2022 Latest Version is a simple and unobtrusive application that runs in the system tray and reminds you to take a break at pre-set intervals by gently fading the screen to a relaxing, user-configurable color. A relaxing, unobtrusive break-reminder FadeTop's purpose is twofold. It is designed to help people relax their eyes by reminding them to take a break once in a while and, at the same time, be as unobtrusive as possible. As such, the application is very easy to install, simple to configure and places very little strain on the computer's resources. When the preconfigured time interval is up, it gently starts fading the screen to a color or picture of the user's choice. This fading effect looks very smooth and is quite nice and relaxing to look at by itself. It can also be accompanied by a sound effect. As the fading effect advances, a number of elements become visible. The first, as well as the most self-explanatory is a clock. Beneath the clock a break trail is displayed. This is used to depict a history of the breaks the user has taken. If a break has been taken, it will be represented by a solid box. Below the break-trail a Health Index is displayed. This is the percentage of breaks taken as opposed to breaks that have been skipped. An easily configured application As mentioned before, the application's functions and settings can be accessed via its system tray icon and its respective right-click menu. The FadeTop Options menu enables one to configure the software's activity timeout and maximum opacity values, as well as the background and foreground colors. However, the application also features other settings which can be altered by modifying a few configuration files. These are not immediately obvious, but FadeTop's webpage provides an easy-to follow tutorial on how to do this. Conclusion This small and unobtrusive application is easy to use and configure. What's more, it does its job well, and can help you boost your productivity by keeping your eyes relaxed. FadeTop Requirements: Windows 2000/XP/Vista Internet Explorer 8.0 Windows Vista: Microsoft Windows® XP Service Pack 2, or later JavaScript must be enabled in your browser in order to utilize the functionality of this website. If you wish to enable JavaScript, it is possible that the message below will appear. JavaScript is required to use this page. Please enable

#### **FadeTop Crack +**

KEYMACRO is a free utility that allows you to assign special keyboard shortcuts to macro commands. For example, you can press ALT+RIGHT to open a program with the right button of your mouse. The left button will be released and the right button will be used as normal.This version is available as download for Windows and Mac OS X. KeyMacro is a complete solution for creating mouse macros. It features an intuitive interface with various types of mouse clicks and mouse movements supported. The interface can be customized to meet the needs of individual users and some users might want a very simple interface to get started with. KeyMacro is a free utility that allows you to assign special keyboard shortcuts to macro commands. For example, you can press ALT+RIGHT to open a program with the right button of your mouse. The left button will be released and the right button will be used as normal.This version is available as download for Windows and Mac OS X. KeyMacro is a complete solution for creating mouse macros. It features an intuitive interface with various types of mouse clicks and mouse movements supported. The interface can be customized to meet the needs of individual users and some users might want a very simple interface

to get started with. KeyMacro is a complete solution for creating mouse macros. It features an intuitive interface with various types of mouse clicks and mouse movements supported. The interface can be customized to meet the needs of individual users and some users might want a very simple interface to get started with. KeyMacro is a complete solution for creating mouse macros. It features an intuitive interface with various types of mouse clicks and mouse movements supported. The interface can be customized to meet the needs of individual users and some users might want a very simple interface to get started with. KeyMacro is a complete solution for creating mouse macros. It features an intuitive interface with various types of mouse clicks and mouse movements supported. The interface can be customized to meet the needs of individual users and some users might want a very simple interface to get started with. KeyMacro is a complete solution for creating mouse macros. It features an intuitive interface with various types of mouse clicks and mouse movements supported. The interface can be customized to meet the needs of individual users and some users might want a very simple interface to get started with. KeyMacro is a complete solution for creating mouse macros. It features an intuitive interface with various types of mouse clicks and mouse movements supported. The interface can be customized to meet the needs of 2edc1e01e8

# **FadeTop Crack+**

FadeTop is a simple and unobtrusive application that runs in the system tray and reminds you to take a break at pre-set intervals by gently fading the screen to a relaxing, user-configurable color. A relaxing, unobtrusive break-reminder FadeTop's purpose is twofold. It is designed to help people relax their eyes by reminding them to take a break once in a while and, at the same time, be as unobtrusive as possible. As such, the application is very easy to install, simple to configure and places very little strain on the computer's resources. When the pre-configured time interval is up, it gently starts fading the screen to a color or picture of the user's choice. This fading effect looks very smooth and is quite nice and relaxing to look at by itself. It can also be accompanied by a sound effect. As the fading effect advances, a number of elements become visible. The first, as well as the most self-explanatory is a clock. Beneath the clock a break trail is displayed. This is used to depict a history of the breaks the user has taken. If a break has been taken, it will be represented by a solid box. Below the break-trail a Health Index is displayed. This is the percentage of breaks taken as opposed to breaks that have been skipped. An easily configured application As mentioned before, the application's functions and settings can be accessed via its system tray icon and its respective rightclick menu. The FadeTop Options menu enables one to configure the software's activity timeout and maximum opacity values, as well as the background and foreground colors. However, the application also features other settings which can be altered by modifying a few configuration files. These are not immediately obvious, but FadeTop's webpage provides an easy-to follow tutorial on how to do this. Conclusion This small and unobtrusive application is easy to use and configure. What's more, it does its job well, and can help you boost your productivity by keeping your eyes relaxed. Overclocking can be a thing of the past for AMD with the introduction of an improved version of its Turbo Capping Technology. The new Accelerated Boost Timer (A.B.T.) technology offers performance that is up to 50% greater than that of its predecessor. Of course, the A.B.T. technology will affect both single- and multi-GPU solutions, but AMD claims

https://new.c.mi.com/my/post/633662/Jupiter Ascending Full Movie In Hindi FULL Downloa [https://new.c.mi.com/th/post/1456546/Comodescargargratisrhinogoldenespanolcompleto\\_EXCL](https://new.c.mi.com/th/post/1456546/Comodescargargratisrhinogoldenespanolcompleto_EXCL) https://new.c.mi.com/th/post/1456541/Key Code Gta V Pc 13 <https://joyme.io/pronducpperyu> <https://techplanet.today/post/autodesk-simulation-moldflow-insight-ultimate-2014-torrent> <https://reallygoodemails.com/9riedeceryo>

<https://reallygoodemails.com/foeplicnaa>

## **What's New In FadeTop?**

- Application will run in background and continue running until you've given up your attention - Refresh your mind at pre-defined intervals - Clear your mind by fading to a color or picture of your choice - Time between fades can be customized - Analog clock with a continuous time display - A reminder break trail - Break history and percentage displayed - An easily accessible settings menu - Low-memory usage - The application will stay running in the background and continue to run - The application is not designed to run continuously - You can stop the application in the system tray - You can stop the application in the tray and access the settings menu - The application will not consume additional RAM - You will always be notified when the application has been - You will always be notified when the application has been stopped

iCal\_1.0.0beta1b3\_English-1.4.2a1\_Hdip-4.13.1\_Installer.php has a security issue: A malicious script can exploit this to cause a denial of service or possibly have unspecified other impact by visiting a specially crafted URL, launching a specially crafted application, or creating a specially crafted web page or image link iCal 1.0.0beta1b3\_English-1.4.2a1\_Hdip-4.13.1\_Installer.php has a security issue: A malicious script can exploit this to cause a denial of service or possibly have unspecified other impact by visiting a specially crafted URL, launching a specially crafted application, or creating a specially crafted web page or image link Description FadeTop is a simple and unobtrusive application that runs in the system tray and reminds you to take a break at pre-set intervals by gently fading the screen to a relaxing, user-configurable color. A relaxing, unobtrusive breakreminder FadeTop's purpose is twofold. It is designed to help people relax their eyes by reminding them to take a break once in a while and, at the same time, be as unobtrusive as possible. As such, the application is very easy to install, simple to configure and places very little strain on the computer's resources. When the pre-configured time interval is up, it gently starts fading the screen to a color or picture of the user's choice. This fading effect looks very smooth and is quite nice and relaxing to look at by itself. It can also be accompanied by a sound effect. As the fading effect advances, a number of elements become visible. The first, as well as the most self-explanatory is a clock. Beneath the clock a break trail is displayed. This is used to depict a history of the breaks the user has taken. If a

# **System Requirements For FadeTop:**

Minimum: OS: Windows XP with Service Pack 3 Processor: Intel Pentium 4 1.7GHz or faster Memory: 1024MB (1GB) DirectX: Version 9.0c Hard Drive: 1.5 GB Sound Card: DirectX Compatible Network: Broadband Internet connection Recommended: Processor: Intel Pentium 4 2.6GHz or faster Memory:

#### Related links:

<http://lamu360.com/wp-content/uploads/2022/12/ASF-Codec-MPEG4-V1-2-3-Crack-Free-Latest.pdf> <http://www.reiten-scheickgut.at/portable-virtuamp-crack-serial-number-full-torrent-download-2022/> <https://mariahaugland.no/wp-content/uploads/2022/12/Free-Certificate-Maker.pdf> <https://fmartbd.com/webbrowserpassview-registration-code-download-updated-2022/> <http://steamworksedmonton.com/wp-content/uploads/otanai-1.pdf> <https://educationcollege.info/ipixsoft-gif-to-video-converter-crack/> <https://gowfoundation.org/akvis-airbrush-crack-pc-windows-april-2022/> <https://lifemyway.online/wp-content/uploads/2022/12/maryell-1.pdf> <https://skilled-space.sfo2.digitaloceanspaces.com/2022/12/welnaf.pdf> [http://s3.amazonaws.com/videoondemand-source-8vbop216albp/wp-content/uploads/2022/12/121320](http://s3.amazonaws.com/videoondemand-source-8vbop216albp/wp-content/uploads/2022/12/12132028/iStonsoft-Android-SMS-Contacts-Recovery.pdf) [28/iStonsoft-Android-SMS-Contacts-Recovery.pdf](http://s3.amazonaws.com/videoondemand-source-8vbop216albp/wp-content/uploads/2022/12/12132028/iStonsoft-Android-SMS-Contacts-Recovery.pdf)